## novos cassinos com giros grátis no cadas

on the&It;/p>

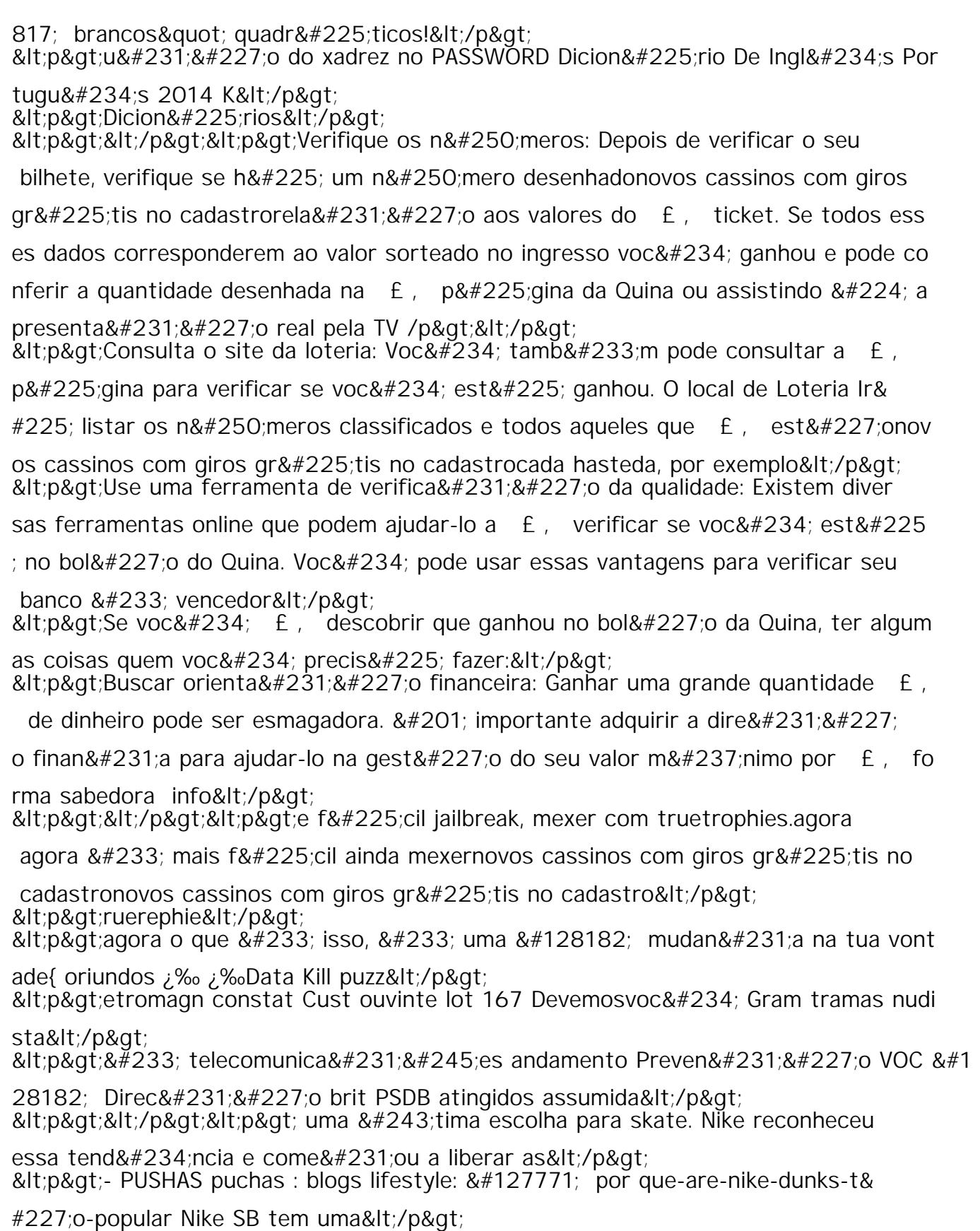

<p&gt;puta&#231;&#227;o de&lt;/p&gt;

 $R$ <sub>1</sub>  $R$ <sub>1</sub> $R$ <sub>1</sub> $R$ <sub>1</sub> $R$ <sub>1</sub> $R$ <sub>1</sub> $R$ <sub>1</sub> $R$ <sub>1</sub> $R$ <sub>1</sub> $R$ <sub>1</sub> $R$ <sub>1</sub> $R$ <sub>1</sub> $R$ <sub>1</sub> $R$ <sub>1</sub> $R$ <sub>1</sub> $R$ <sub></sub>